## Sierra Camera Club of Sacramento, Inc

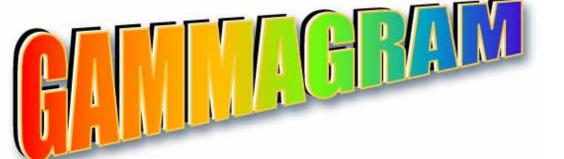

CAMERA CLUB

SIERRA

Volume 75 Number 3 \* March 2012 \* www.sierracameraclub.com

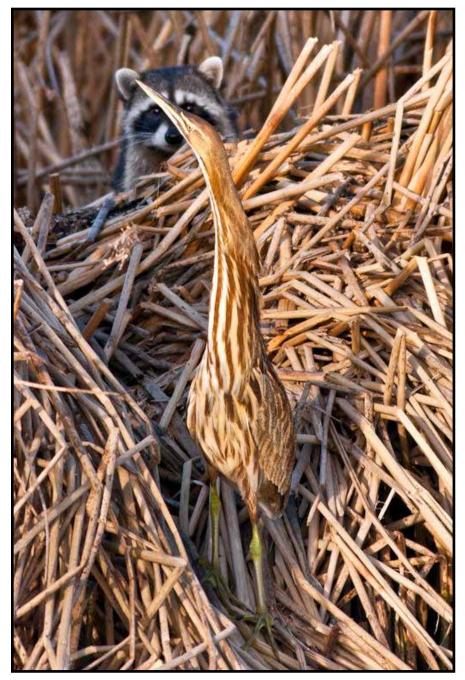

**Nature Image of the Night** "Raccoon Stumbles Upon American Bittern" by Jan Lightfoot

| Calendar                                       |
|------------------------------------------------|
| Page                                           |
| Thursday March 1st                             |
| Print Competition5                             |
| Sunday March 4th                               |
| Gold Rush Meeting                              |
| e eta reasi rice eng                           |
| Monday March 5th                               |
| Travel Competition4                            |
| Friday March 10th                              |
| Gallery Opening5                               |
| Tuesday March 13th<br>General Meeting, Program |
| General Weeting, Trogram                       |
| Contents                                       |

| Nature Honors and Scores | 2-4 |
|--------------------------|-----|
| Exploring Photography    |     |
| Meetup                   | 5   |

### **February Nature Honors**

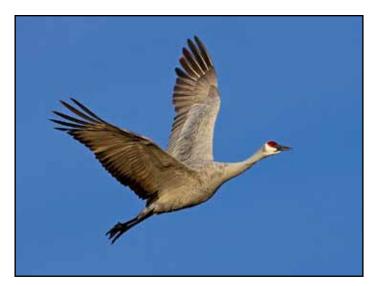

"Sandhill Crane in Bosque" Julius Kovatch

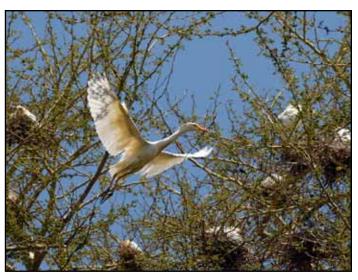

"Egret Bringing Twigs for Nest" by Willis Price

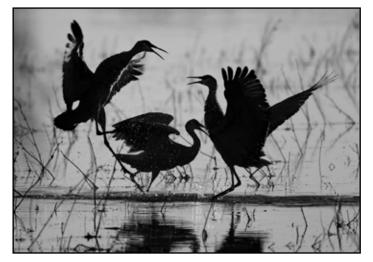

"Sandhill Cranes Dancing" by Michael Corlew

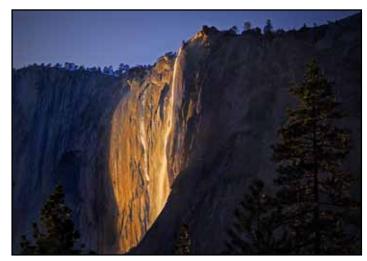

"Yosemite Firefall" by Peggy Seale

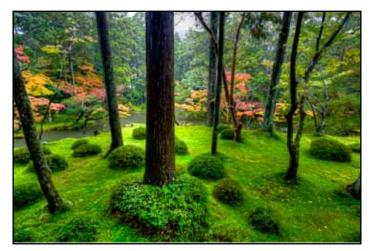

"Mossy Temple Forest, Kyoto" by Ron Larsen

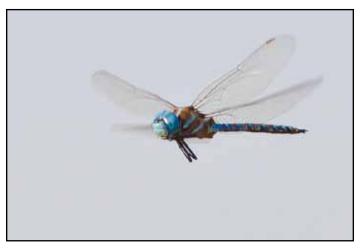

"Dragonfly in Flight" by Jan Lightfoot

# February Nature Division Competition Scores Donna Sturla, Director \* Dave Rosen, Judge

| NameTitleScoreTitleScore                                                                       |
|------------------------------------------------------------------------------------------------|
|                                                                                                |
| Anzelc, Greg Anan Creek Juvenile Bald Eagle                                                    |
| Anzelc, Lynne Mosquito Feeding on Wildflower, Yosemite 10 Bee on Wildflower 11                 |
| Baker, Frank 10 Yellowstone Lake 12                                                            |
| Candilas, Linda Barry Bouquet, Patrick's Point999 Pink Rose                                    |
| Corlew, Michael Great Blue Heron, Resting                                                      |
| Goodwin, Theo Reaching Sea Star, Canon Beach, OR                                               |
| Holm, Ted Coqueril's Sifaka Just Hanging Out10Great Egret, Dinner Time10                       |
| Holtzclaw, Truman Mysterious Plowing Rocks, Death Valley 12 Monarchs in Winter Colony          |
| Kent, Dave Minaret Range from Mammoth                                                          |
| Kent, Gay9                                                                                     |
| Kovatch, Julius High Desert Spring, Anza Borrego11Sandhill Crane in Bosque                     |
| Krueger, Gabriella Heron Gathering Nesting Material11Mew Gull                                  |
| Krueger, Werner Heron Sunset Flight                                                            |
| Larsen, Ron Mossy Temple Forest, Kyoto 12 Orchids- A Study in Black                            |
| Lightfoot, Jan Raccoon Stumbles Upon American Bittern 13 Dragonfly in Flight 12                |
| Lindquist, Ed Fern Creek                                                                       |
| Martin, Melba Bee Pollinating on Dogwood 11 Pelican Perched on Tree Branch 10                  |
| McCormick, Michele. Rain on Fall Leaves                                                        |
| McHaney, Mike Swallowtail Feeding on Flower 11 Turkey Showing off his Plumage 11               |
| Price, Willis                                                                                  |
| Reiners, Donn Sun's Last Rays 10                                                               |
| Seale, Peggy                                                                                   |
| Snyder, Jeanne Grey Whale in Klamath River 11 Leopard Lily                                     |
| Sturla, Donna Tunnel View After Early Morning Snowfall 10 Sandhill Crane Looks for Its Mate 10 |
| Sydor, Marcia Full Rainbow                                                                     |
| Vander Plaats, Roger. Lundy Lake                                                               |
| Willard, Charlie Marbled Godwits Resting 11Bull Elk Grazing at Sunrise                         |

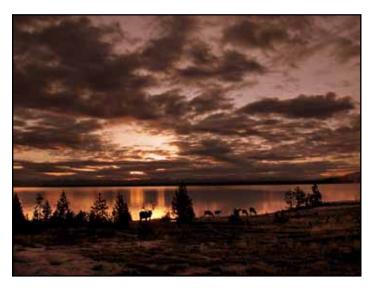

"Yellowstone Lake" by Frank Baker

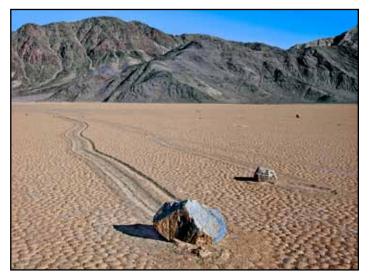

"Mysterious Plowing Rocks, Death Valley" by Truman Holtzclaw

### **Travel Division News**

Our first Travel Competition of 2012 is coming up on March 5th! You are encouraged to submit up to TWO travel single images and/ or ONE travel sequence. If you are a new member of the club, we would love to see your images!!

Please read carefully as some of the criteria has been updated for 2012. Images should not exceed 1024 wide or 768 pixels high. If you use a vertical image the height must remain at 768 pixels. Images smaller than the 1024 by 768 format will not fill the screen. Images must be re-sized to 100 ppi for ease of use in the Gammogram. Please do not use anything higher than 100 ppi. If you are new to the club, you might consider getting a yahoo or hotmail email account for submitting your images because these type of e-mail accounts will keep your images at the correct size when you attach it in your e-mail. Please follow this link, http://www.sierracameraclub.com/index.php?option=com\_content&view=article&id=69&Item id=100 for help on sizing your images properly, or you can email me directly with any questions.

#### **DEADLINE: Midnight on Friday, March 2nd**

For single images, please use the following example when naming your file:

Lightfoot J\_Golden Gate

You must have your LAST NAME FIRST, initial (if two people have the same last name), and then the TITLE.

Travel sequences can be from 4-6 images plus a title slide. We will make a title slide if you can't do it, but it will likely be just text and not be as nice as if you do it yourself. Your title slide can contain an image, but it will not be considered part of the sequence for scoring purposes. For travel sequence images, you must name each image starting with your last name, the title and then numbered consecutively starting with 01. Please use this example:

Lightfoot J\_Bryce Canyon-01 (this is your title slide)

Lightfoot J\_Bryce Canyon-02 Lightfoot J\_Bryce Canyon-03 Lightfoot J\_Bryce Canyon-04 Lightfoot J\_Bryce Canyon-05 Lightfoot J\_Bryce Canyon-06 Lightfoot J\_Bryce Canyon-07

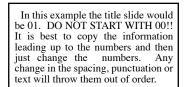

Please e-mail all images as ATTACHMENTS, and do not add them to the text or the body of the e-mail. You may want to send one e-mail with attachments for the singles, and one e-mail for the sequences. However, you may choose to send all in one e-mail and that's OK.

So what is a travel image? Travel images should depict a time and portray a land, a people, or a culture in a natural state. Images are not limited to other lands or countries; they may include domestic content. They should not contain ultra close-ups that lose their identity, studio type model pictures, or manipulation.

Altered images and techniques that add to, relocate, replace or remove any element of the original image, except by cropping, are not permitted. Any captioning, other than on the title slide, is not permitted. Although borders may help to define a black background, they are strongly discouraged.

Please send your images to **both** 

Jan Lightfoot at www.comeflywithme@sbcglobal.net and

Peggy Seale at www.pmccaleb@surewest.net

Please don't hesitate to e-mail me if you have any questions.

Do plan to meet us at Cafe Bernardo on Capitol Avenue for dinner at 5pm. You will be able to meet our judge and talk photography!

Thanks! Jan Lightfoot and Peggy Seale, Travel Division Directors

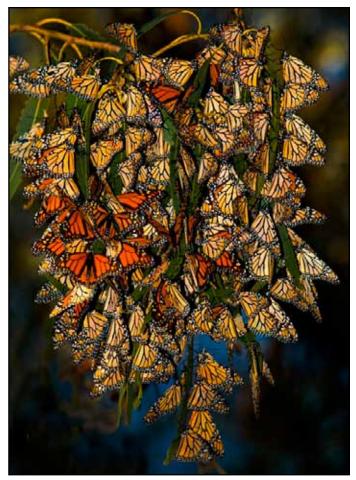

"Monarchs In Winter Colony" by Truman Holtzclaw

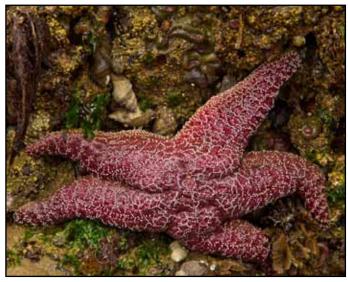

"Reaching Sea Star, Canon Beach, Oregon" by Theo Goodwin

### Ten Things You Must Know About Light

Tip #2: The closer the light source, the softer the light. The farther the source, the harder the light. This stands to reason: Move a light closer and you make it bigger --that is, broader-- in relation to your subject. Move it farther away and you make it relatively smaller, and therefore more narrow. TIP: When photographing people indoors by available light, move lamps closer to them or vice versa for more flattering light.

### **Print Division News**

The first print competition for the year will be Thursday March 1st. We are adding a new category to the print competitions as a trial this year. There will be 3 divisions for which you may enter. You can enter one area, 2 prints; two areas for a total of 4 prints; or all three areas for a total of 6 prints.

1. Monochrome: Black & White or Sepia.

2. Color: All Subject Matter and Macro. The processing would be similar to nature and travel with only minimal adjustments to bring the image to the way you saw it when taking the photograph. **\*\*\* NEW \*\*\*** 

# 3. Creative: Obvious manipulation or processing. May include HDR, Grunge, collage, painter, artistic filters, etc. Imagination and creativity welcome!

Prints are "open" with no subject categories. They should be the owner's work. They may be printed by an outside source. The images can be printed on any paper or fabric. They should be no larger than 18 inches by 24 inches, including the mount or mat. Prints may be matted, but they should not be framed. *Prints should be identified with a label* on the reverse side in the upper left hand corner containing the title, the maker's name, the print category and the date of the competition.

### Exploring Photography Meetup www.meetup.com/exploringphotography

Wednesday, February 29, 2012, 10:00 AM

Photo Walkabouts. Sound interesting? Come along and find out!

Saturday, March 10, 2012, 2:30 PM Sign up by March 8th on line.

Since its founding in 2004, the Grace Foundation has been dedicated to saving the lives of horses and other animals. Grace provides critical care and rehabilitation for abused and neglected horses, livestock, dogs, and other animals.

We will be photographing over 100 horses on the ranch during the late afternoon, taking advantage of the setting sun and hopefully some beautiful back lighting. I'm hoping the hills will green up by then and who knows, we may even have a mare or two with a new foal to photograph.

So come on out and support a great cause! Your donation of \$10 will go a long way in contributing to the care of the horses and the programs that Grace Foundation offers.

### **Gold Rush Chapter Meeting**

### **Photographic Society of America**

SUNDAY, MARCH 4, 2012

Red Lion Hotel at Arden Village 1401 Arden Way, Sacramento (916) 922-8041

## Come Support our Sierra Camera Club Members!

8:30-9:00 Registration Opens9:00-9:15 Opening Remarks Rod Bradford, Chairman

9:15-10:15 "Kyoto, Japan" and "Trinidad and Vanales" presented by **Ron Larsen** 

10:15-11:00 Print review by **Truman Holtzclaw** 

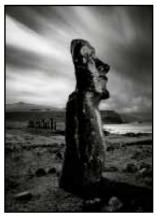

by Ron Larsen

"Potpourri of Visual

Shorts" presented by Ines Roberts

11:15-12:00

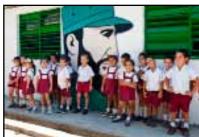

by Jan Lightfoot

12:00-1:00 Lunch

1:00-1:45 "Cuba, Back to the Future" presented by **Jan Lightfoot** 

1:45-2:30 "Another Country" presented by Rick Mauri

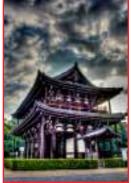

by Rick Mauri

### **Desaturated** an Exhibition of Black & White Images

Hope Harris, Diane Poinski, <u>Michael Corlew</u>, Jeremy Sykes, Steve Appel, Gary W. Vann, Judy Yemma, Terry Nathan, Mark Howell, Ed Asmus, Donald Satterlee

Beatnik Studios 2421 17th Street, Sacramento Between Broadway & X Reception Saturday March 10th 6 -9 PM